AutoCAD Serial Key Free [Win/Mac] [Latest 2022]

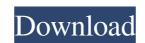

#### AutoCAD Crack Free Download [Updated]

Overview AutoCAD Serial Key is a desktop software that creates 2D and 3D drawings, 2D floor plans, technical and architectural drawings, and engineering and architectural models. Create and modify 2D and 3D drawings and components, layers, blocks, text, dimensioning, and annotation Implement your own templates, workflows, and drawing standards Create and manage drawing and modeling documents Save drawings to PDF, DWF, and DXF formats View, share, and publish your drawings via the Internet and Autodesk 360 Build drawings using BIM objects and building information modeling (BIM) software Import and export 2D and 3D drawings Annotate drawings with tag tools, place text, and create line patterns, components, and geometries Add custom annotations linked to a component, external references, and postprocessing Export and integrate drawing components and annotations into other applications, such as AutoCAD LT Save drawings to an unlimited number of formats Overview In this free chapter from AutoCAD Architecture 2019, you'll learn how to: Build a detailed floor plan or floor plan using the Page Layout feature. Learn how to use the Microsoft.NET Framework in AutoCAD Architecture 2019 and create a custom application. Explore how to prepare a building plan, such as what to save, where to save, and how to save a drawing. Install and use a block to create standard objects, such as door and window frames. Define a form and its components, such as its layers, text, and dimensions. Make a component with a physical form, and find its associated objects. Design and create a diagram, such as a floor plan or floor plan. Define a component, such as a line and label, as well as line patterns. Understand how to save a drawing, including how to create and save files. Make different choices, such as how many layers to keep and which drawing format to save the drawing using shapes, dimensions, and components. Create a text box. Enter text into a text box. Generate an

## AutoCAD

AutoCAD Crack Free Download History AutoCAD Free Download has a versioning mechanism that allows old drawing information to be stored and retrieved. Called "AutoCAD Full Crack History", it is included in the standard version of AutoCAD 2022 Crack. It was introduced in release 16. AutoCAD History is based on a database and is intended for use with the acadhistory.dbgs file. The older acadhistory.dbg and acadhistory.dbg 2 files are still available as well. Changes are retained for a defined length of time. Once this length of time is reached, the revision history is removed from the history list. Older revision history cannot be restored to a newer revision level. For a list of changes made in a particular revision, see: Changes in AutoCAD Customization The majority of customization features are related to the customization of menus, toolbar buttons and dialog boxes. In older releases of AutoCAD, most customization is still possible in AutoCAD LT. It is limited in that only a small number of commands are available, and command customization is limited to specific drawing views. Customization through the command line interface is most effective when performed on a system with a default installation of AutoCAD. If customized functionality is required in an AutoCAD installation that has been customized or modified by third parties, it is important to understand the details of the modifications and how they may affect the functionality of the customization. Toolbar customization Customization Customization file, which is located in the customized from this dialog box. The toolbar go box. The toolbar can be customized in several different ways. It is also possible to customize the menu on the toolbar files. It can also be customized using the customized in several additional dialog boxes that can be used to customize the toolbar ald647c40b

#### AutoCAD With License Key For Windows

Run the updater and then close the program. Run the CrcTool.exe as an administrator. Click on check button and click on options. Make sure you have ticked all the checkboxes. Also, this may help you if you are working on Windows 10-Windows 8.1-Windows 7: Open the System Control Panel (pane) Select the Local Policies Select the User Rights Assignment Select the Edit the registry key for the login session (Run as administrator) Click on the OK button. Source : Autodesk Autocad A: Another way to do it is to use AutoCAD / AutoCAD LT version 14 or later. Download the keygen from: A: How to get Crc tool? You can download latest version from below link : The Crc Tool is a program that can verify and generate unique password and key for Autodesk AutoCAD 2007/2012/2014/2015/2016/2018/2013 product. Crc Tool is a freeware software. You can install this tool directly from the Autodesk website. Download the CrcTool.exe file and install it. Then use the keygen tool and click on check button. Obama administration on tenterhooks over aid to Taliban BANGLADESH, SEPTEMBER 3: Almost a year to the day after it signed a major peace deal with the Afghan Taliban, the Obama administration has publicly acknowledged that the two-pronged American approach to bringing peace and security to Afghanistan could have gone awry. A closely held White House document released last week on the US's return to the region after almost a decade of fighting against al-Qaeda-led terrorists groups in

## What's New In AutoCAD?

Automatic Blocksize (and other grid settings): The BlockSize dialog box has been redesigned to simplify the grid settings in a single window. Just set the scale and units and click the New button to immediately set up the new setting. (video: 1:00 min.) Customized Workspaces: Customize the workspace and save frequently used commands to one easy-to-access location. Use a single shortcut key to quickly access common commands. (video: 1:45 min.) Simplified New Tab: Create a new tab by dragging objects into place. Activate the tab by dragging a border around the new object. Extend Your Ideas, Simple as 1-2-3 If you use AutoCAD for creating new features in your designs, you're working with the industry's most powerful drawing creation tool. But this powerful design tool is also powerful enough to enhance your drawing skills. When you extend your idea in AutoCAD with new drawings and tables, you can generate a complete 2D design package in just three simple idea with a new drawing: Draw a few lines, create a table, and place a few blocks. Add a background object to the drawing for a simple drawing. Use a simple idea as a template to create new designs: Then extend the idea with new drawings and tables. Create a new design based on the idea: Add a block to a new drawing to create a specialized design. Use a simple idea as a starting point for a new table: Add a column or row to a table. Or extend the idea with new drawings and tables, you can create a complete 2D design packages: Once you have multiple drawings and tables, you can create a complete 2D design package by placing drawings and tables on separate drawings. Add a background object to a new drawing to complete the design. Now you can quickly create a design package based on your ideas. The drawings, tables, and blocks that you create can be published to any.dwt or.dwg file format that is available on the market,

# System Requirements:

Mac: OS X 10.6 or higher iPad: iOS 3.1 or higher In the coming weeks and months, we will be posting updates to the system requirements. In the meantime, visit our download page to download a free version of the app today. The enhanced edition of Deep Space Racing 3 for the iPad and iPhone is now available! Not only will you get all the features of the award winning iPhone version (including completely optional in-app purchases) but we've also made a few other enhancements and added a few new features as